3:10ff 198 b8:bf98:30 b8:109 01:dpo:

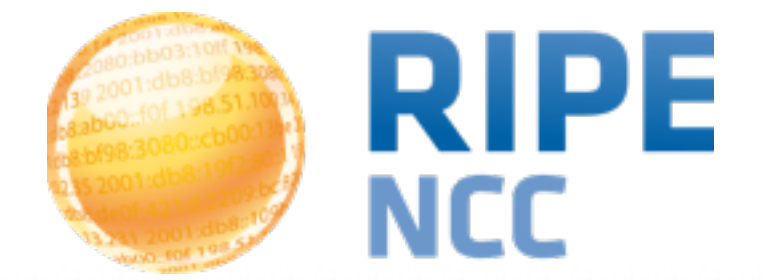

## **RIPE Atlas and RIS at France-IX**

Emile Aben [emile.aben@ripe.net](mailto:emile.aben@ripe.net)

**France-IX GM | Paris | 2015-09-18**

# **To Stak** 3:10ff 198 b8:bf98:308 ρ  $168:109$ 01:dbo...<br>fof 198.51  $\overline{O}$

# **RIPE RIS**

### Control plane data

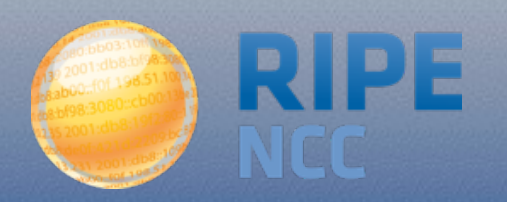

## **RIPE RIS**

- Route Collector system
	- Control plane info **for** the community, **by** the community
	- Data for RIPEstat: https://stat.ripe.net/
- We're doing an overhaul
	- <https://ripe70.ripe.net/archives/video/112/>

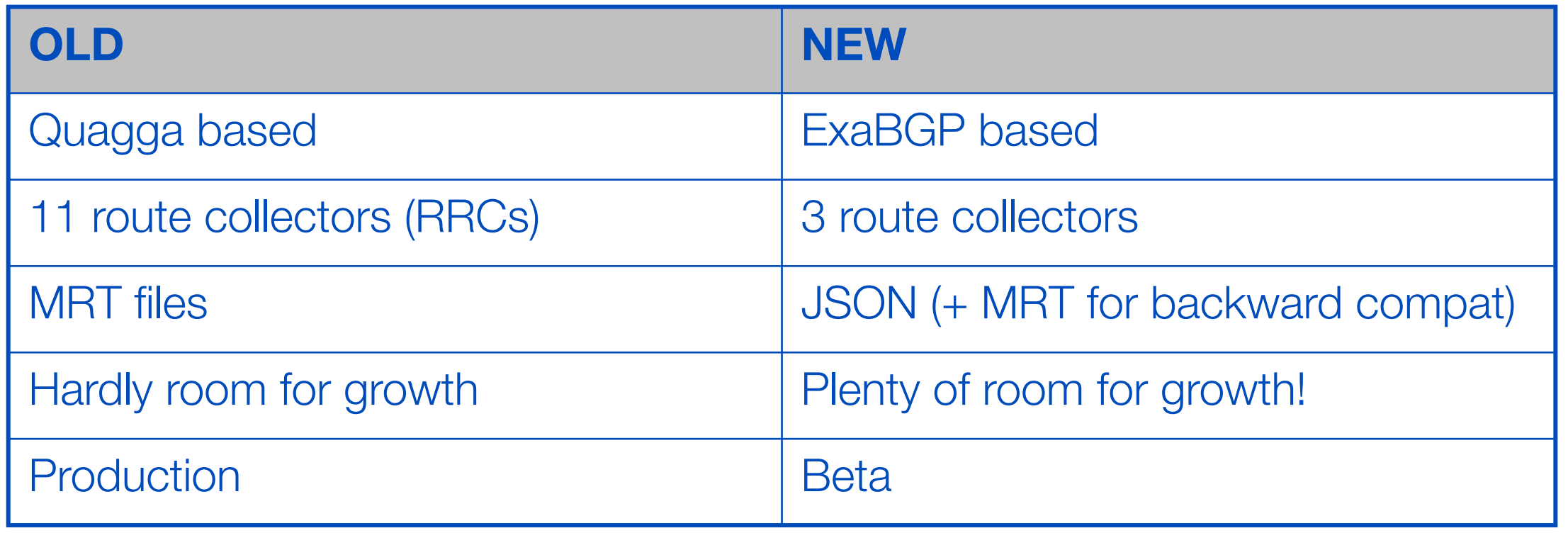

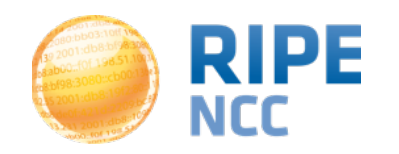

## **"New RIS"**

## • Current status: beta

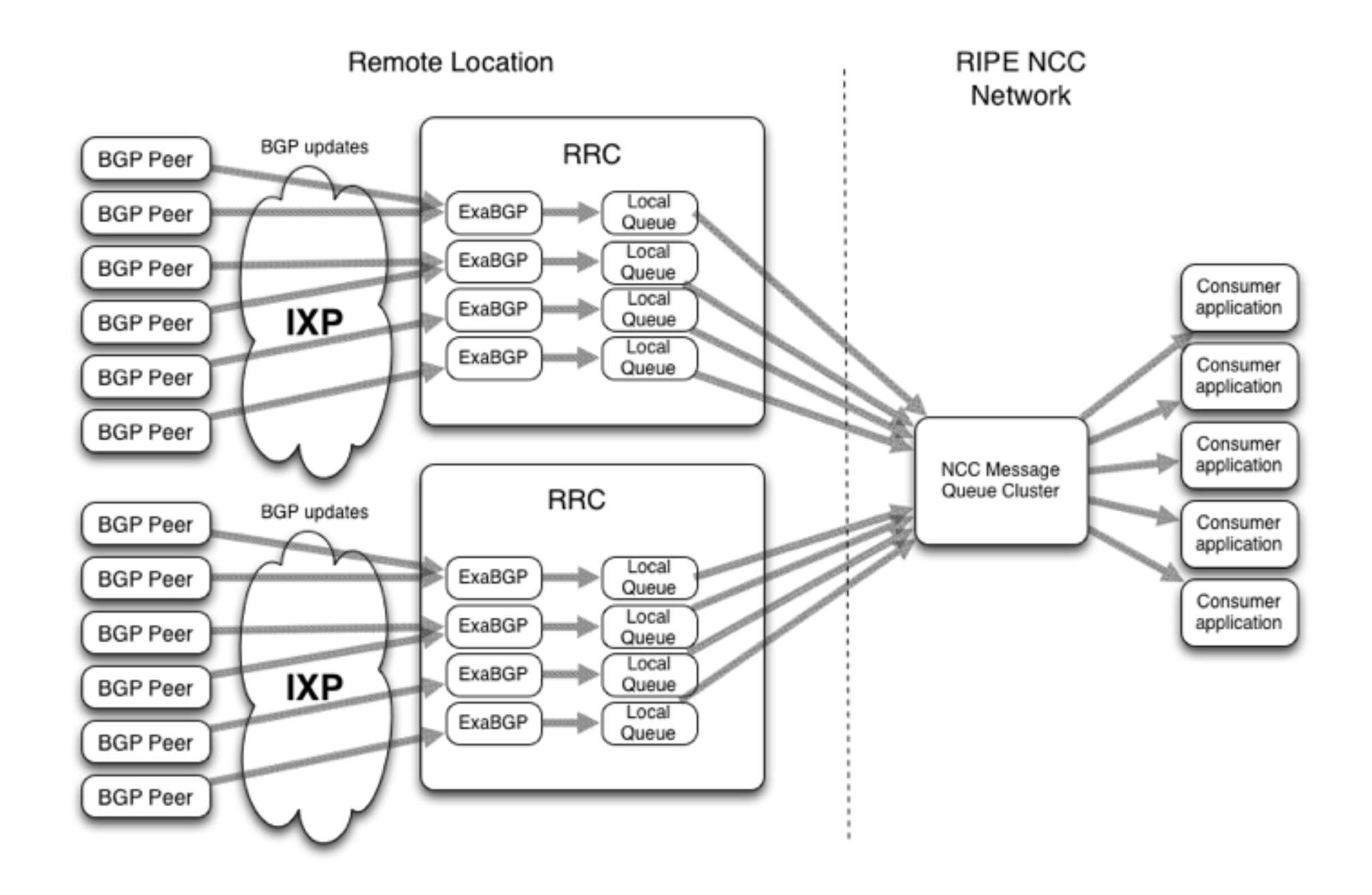

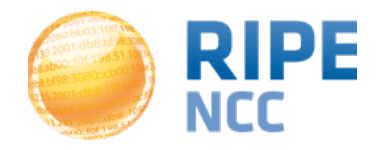

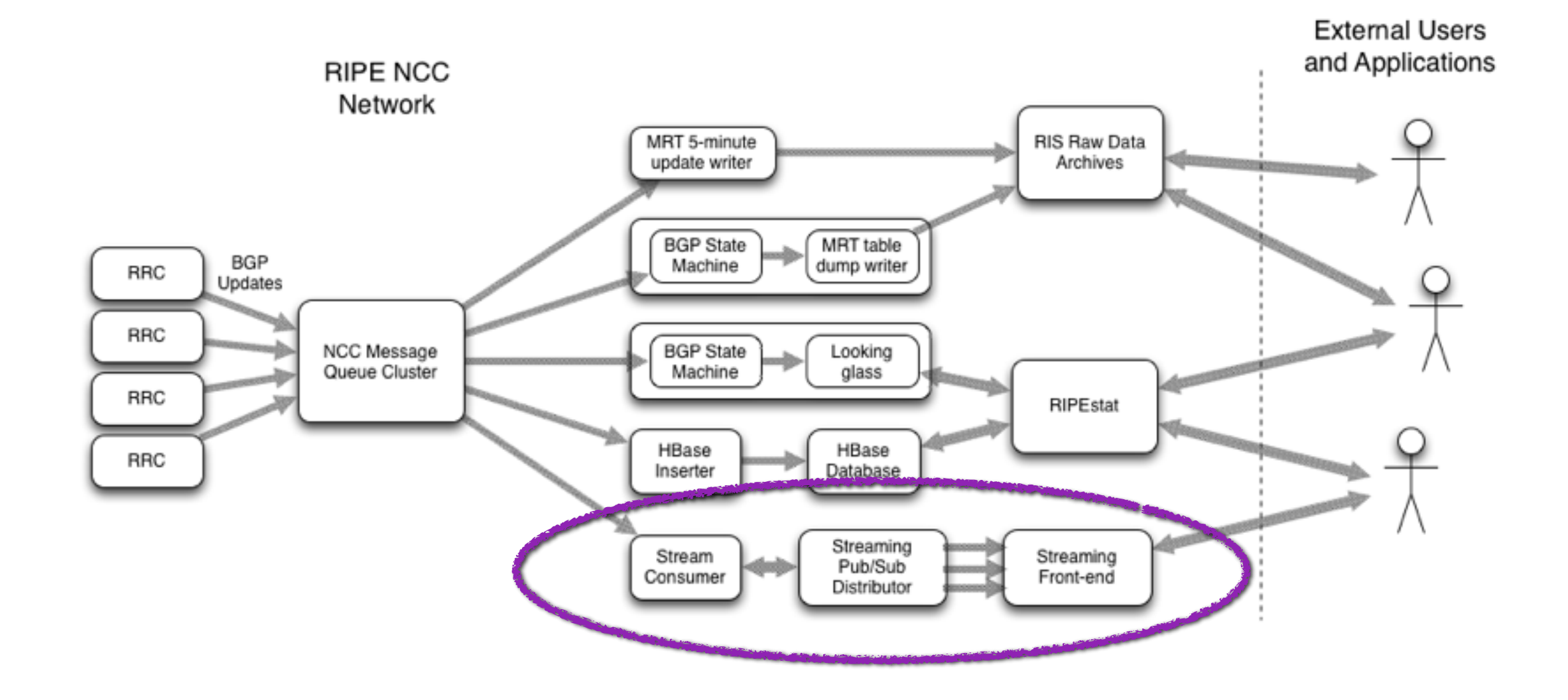

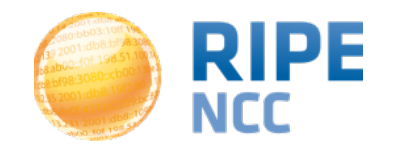

## **Route Collector at FranceIX**

- RRC21 at FranceIX is part of the new system
	- IPv4: 11 peers up (out of 16 configured)
	- IPv6: 11 peers up (out of 15 configured)
- Able to collect at FranceIX Paris and Marseille (and potentially at partner IXPs in the future)

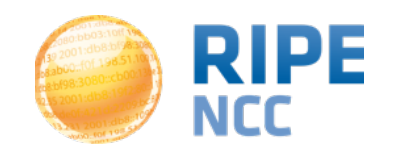

# **Use Case: Visibility (RIPEstat preview)**

- Is your prefix/AS consistently visible?
- Example: Identified a peer at FranceIX where AS3333 IPv6 prefix was not visible

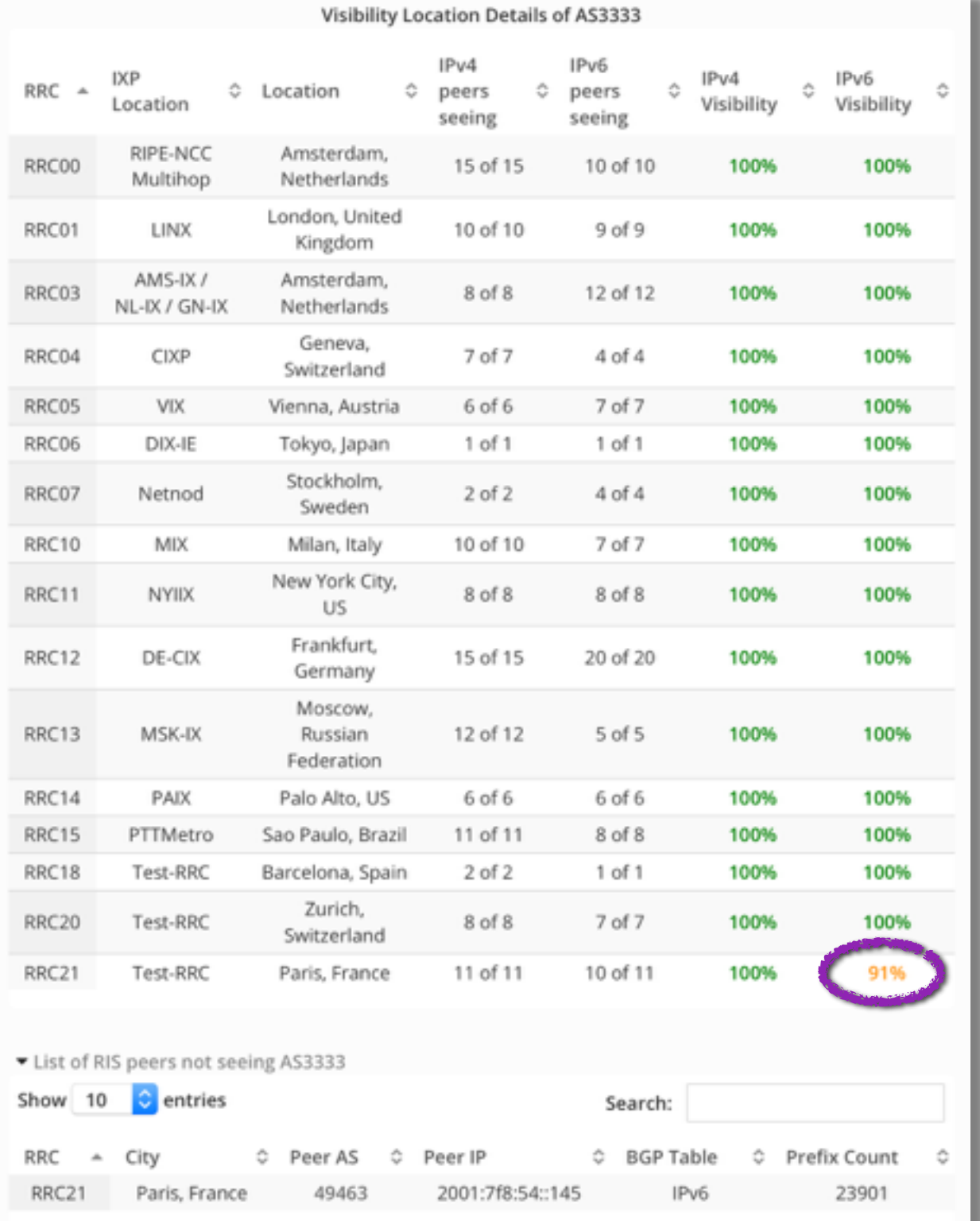

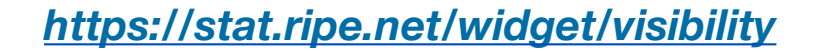

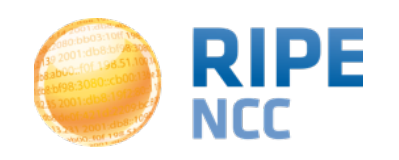

# **AS Path Length (RIPEstat Preview)**

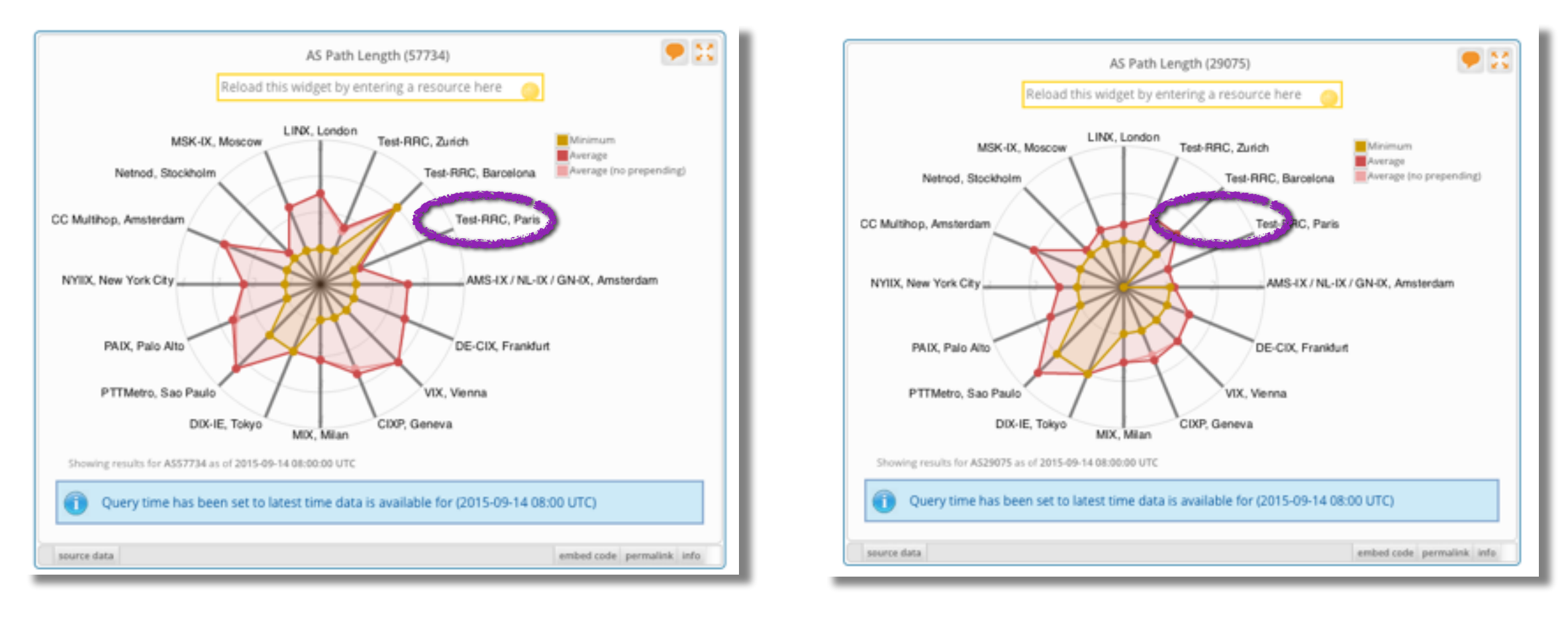

*FranceIX IELO*

• Which location has short AS paths for a particular AS?

### **<https://stat.ripe.net/widget/as-path-length>**

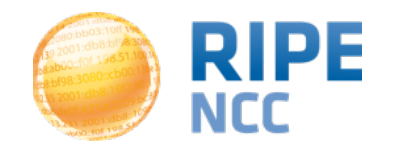

## **AS Path Length for Content**

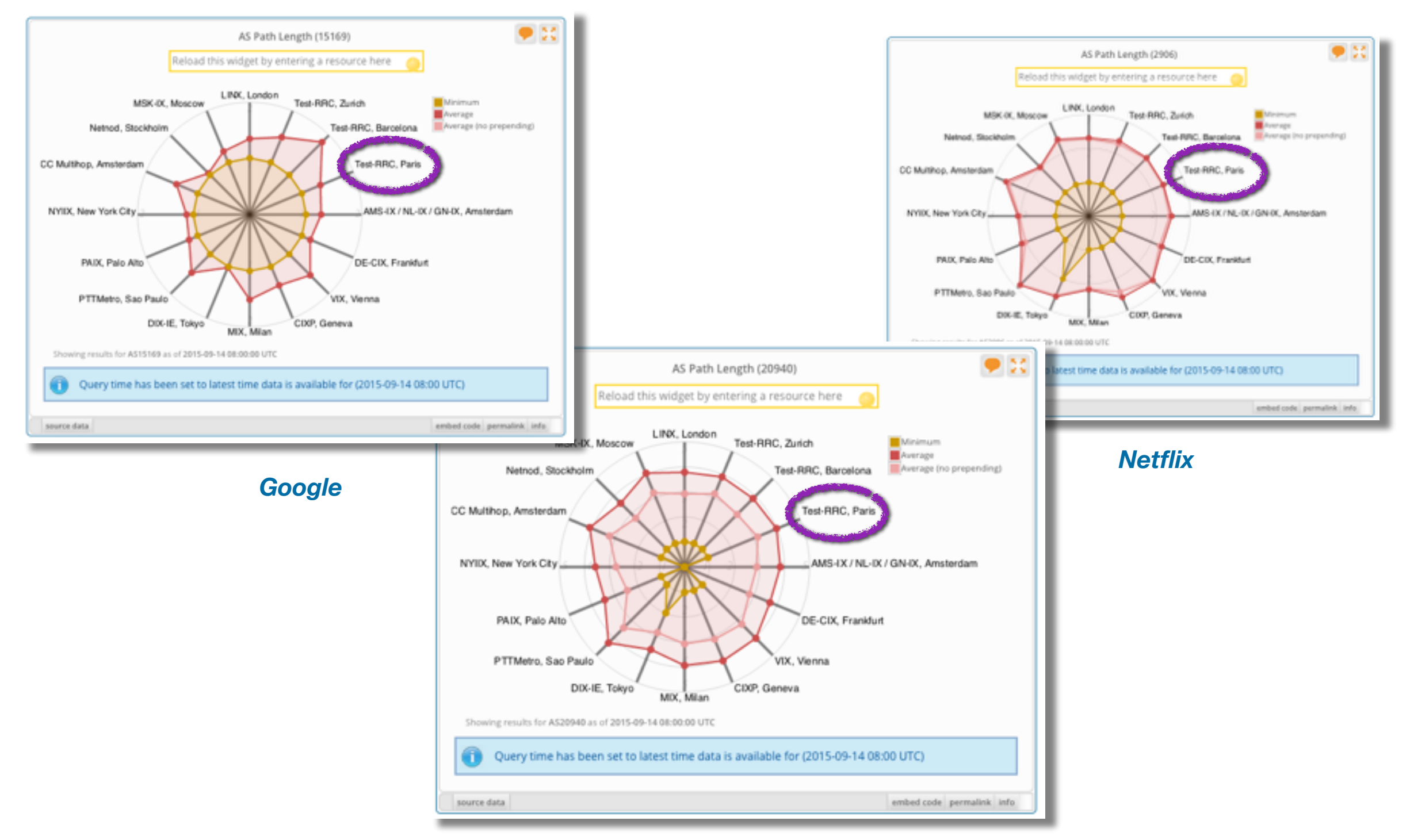

*Akamai*

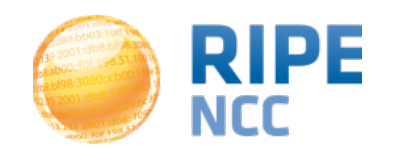

## • <http://www.ris.ripe.net/cgi-bin/peerreg.cgi>

### **RIS Peering Request Form**

We are soliciting dual-stack peerings at: rrc04 rrc06 rrc07 rrc10 rrc11 rrc13 rrc14 rrc15 rrc18 rrc20 rrc21

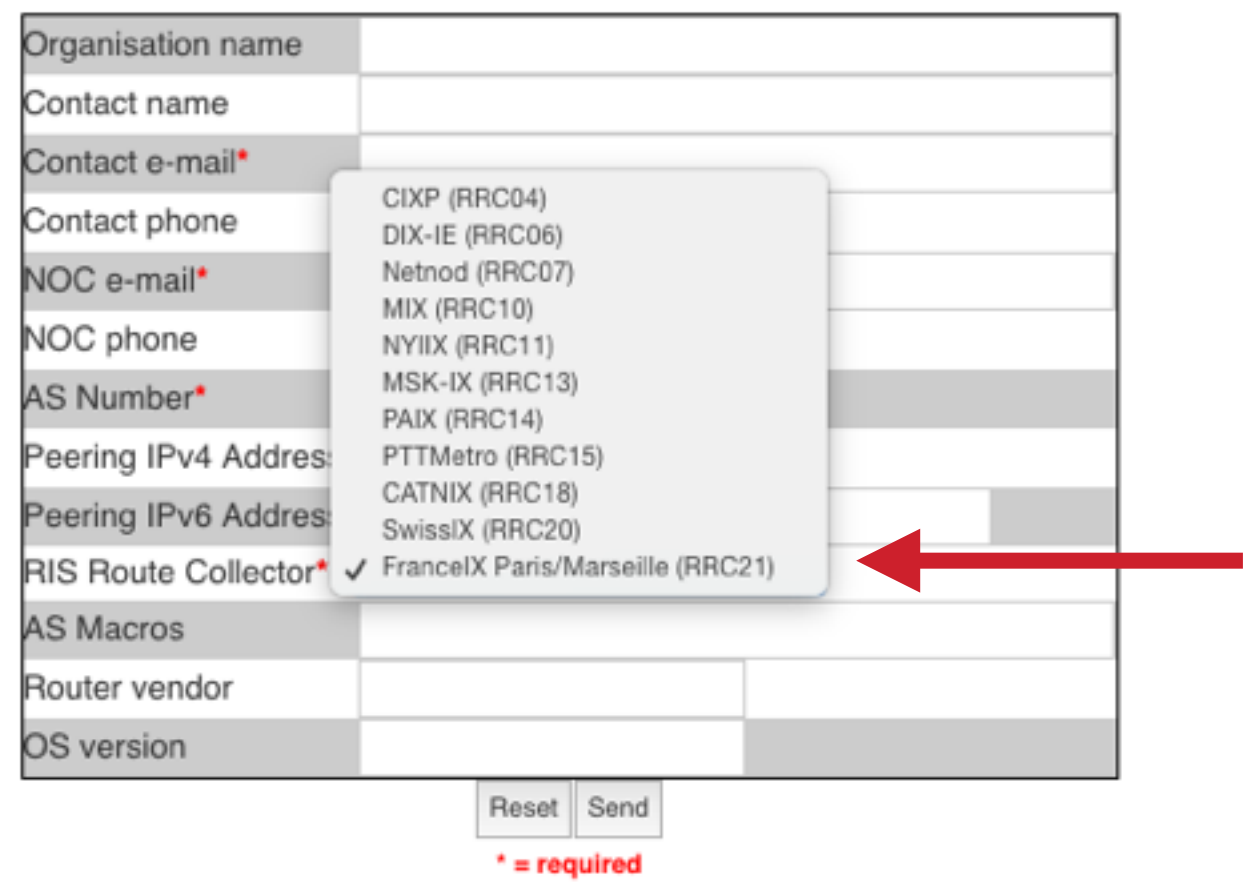

Please supply us with your full, default-free feed, exactly as you would announce it to your customers

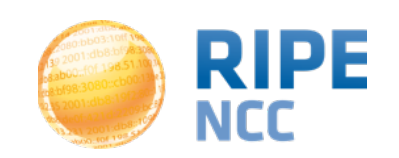

## **What Feed Do You Give Us?**

- In the past we've asked for "Full Table" (i.e. as if you were giving RIS transit)
- Lots of RIS peers provide other feeds
	- Typically "peering"
- Result: Many different types of RIS peers
	- Harder to understand in data consumption/analysis
	- Potential fix for that in the works:
	- [draft-ymbk-grow-bgp-collector-communities](https://datatracker.ietf.org/doc/draft-ymbk-grow-bgp-collector-communities/)
		- differentiate "customer cone", "external", and "internal" routes, using additional BGP communities

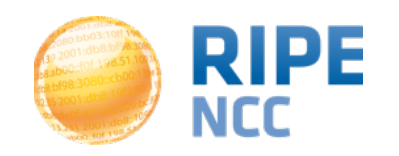

# **The Stake** 3:10ff 198 b8:bf98:308 e  $168:109$  $)01:000...$  $\overline{O}$

## **RIPE Atlas**

### Data plane data

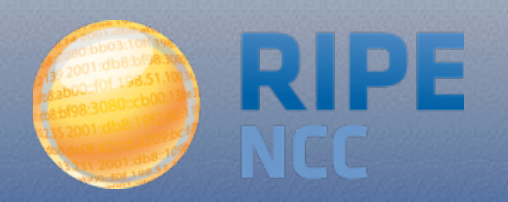

• Internet data plane monitoring **for** the community, **by** the community

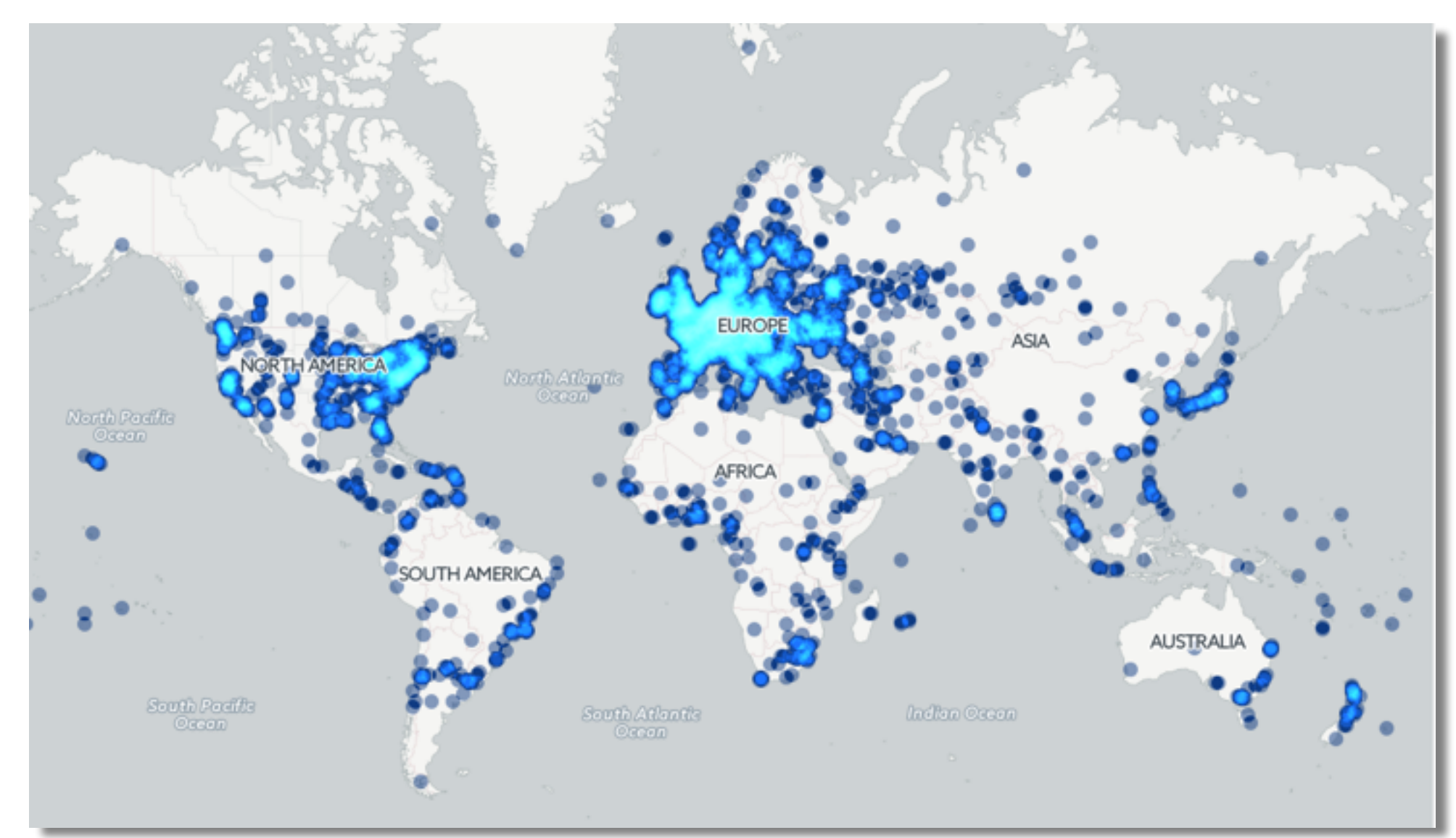

### **[https://astrikos.cartodb.com/viz/d9cdef7c-465a-11e5-83b0-0e4fddd5de28/public\\_map](https://astrikos.cartodb.com/viz/d9cdef7c-465a-11e5-83b0-0e4fddd5de28/public_map)**

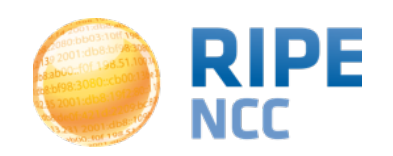

## **RIPE Atlas in France**

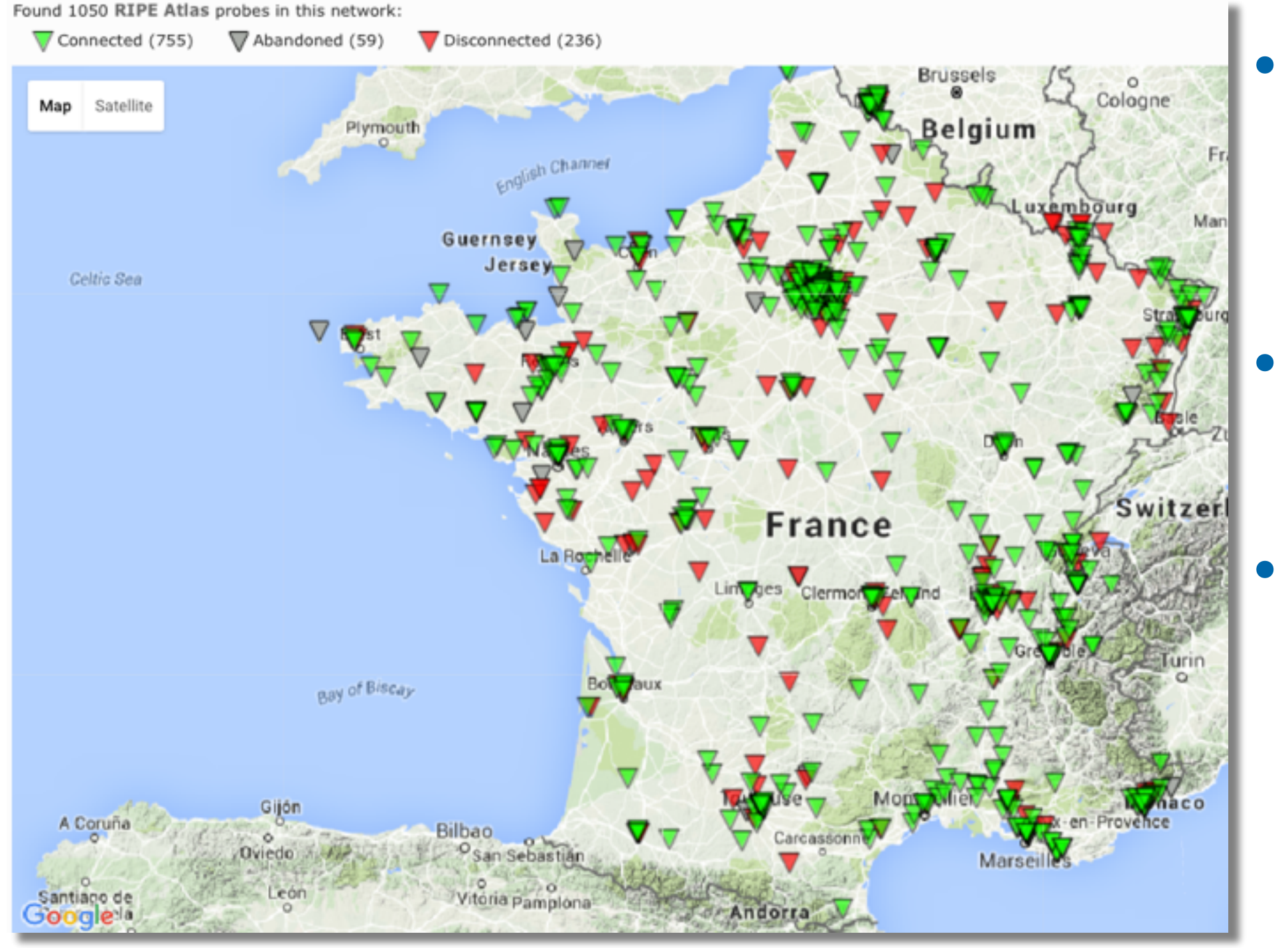

# • 755 active probes

• 9 anchors

• 123 ASNs

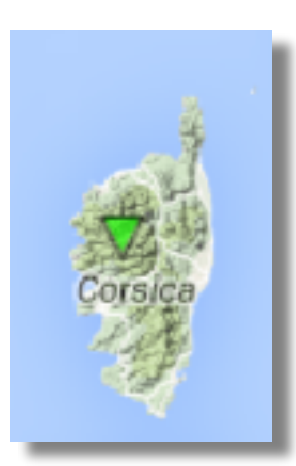

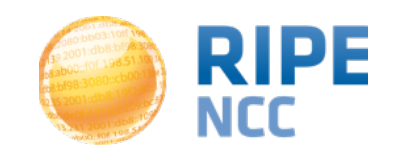

- RIPE Atlas anchor:
	- https://atlas.ripe.net/probes/6118/
- Monitors network inside-out and **outside-in**
- Automatically scheduled measurements from other RIPE Atlas anchors (144 and rising)
	- <https://atlas.ripe.net/anchors/map/>
- Earns measurement credits at 10x rate of normal probes
	- Ask Arnaud Fenioux if you have a good cause for these!

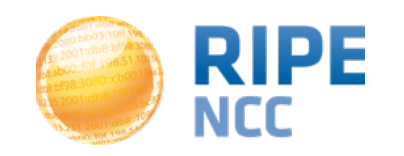

# lo<sub>8:ak</sub> 3:10ff 198 b8:bf98:308 le.  $168:109$

 $^{101.798.51}_{fot198.5}$ 

# **Using RIPE Atlas**

IXP-Country-Jedi

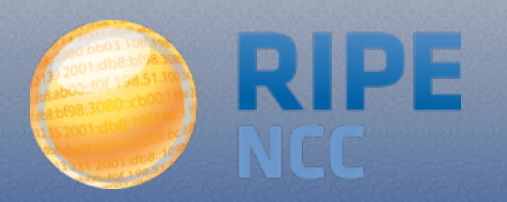

## **Use Case: Does Local Traffic Stay Local?**

- RIPE Atlas doesn't know **traffic**, but can measure **paths** with traceroute
- Full probe-probe mesh for France:

- 755 x 754 = 569,270 traceroutes

- Select max. 2 probes per ASN
	- $-155 \times 154 = 23,870$  traceroutes (manageable)
- Do we see IXPs in these paths?
- Do we see out-of-country paths?
	- Do they need to be fixed?

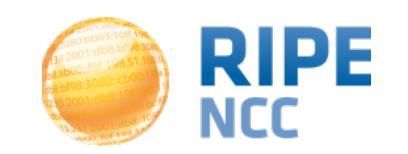

### **Results IPv4**

### **============**

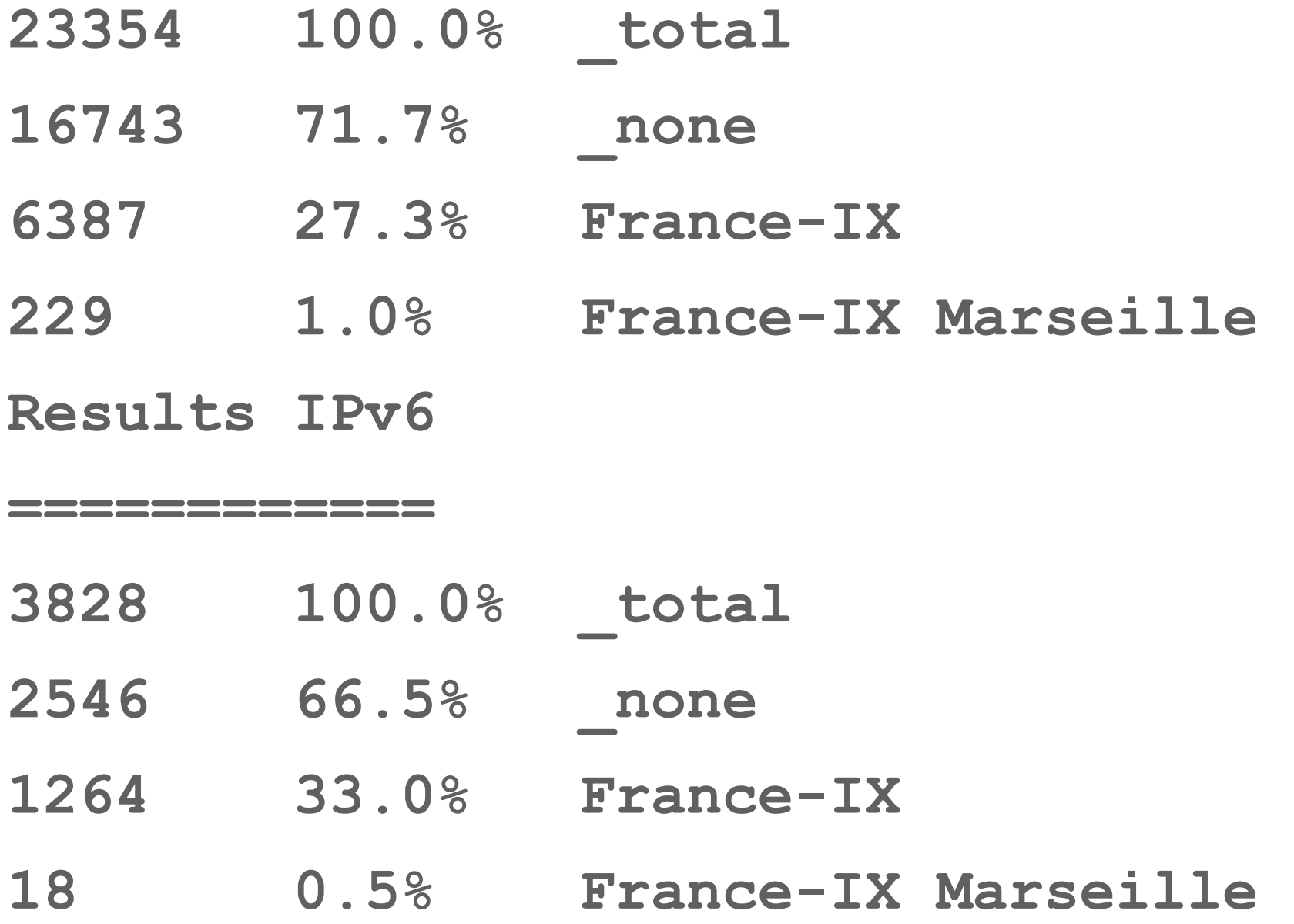

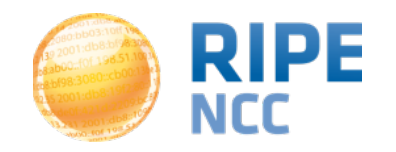

#### **What PeeringLAN is Traversed?** France-IX Rows in this matrix are sources of a traceroute, columns are destinations. Both rows and columns are ordered by probe latitude, with North-North being in  $\mathbf{H}$  i.e. the bottom right corner of the matrix. Cells are corner of the matrix. Cells are colored by the  $\mathbf{H}$ source and destination RIPE Atlas probes. For now this only shows IPv4 results (see source code to get IPv6)

 $\blacksquare$  France-IX

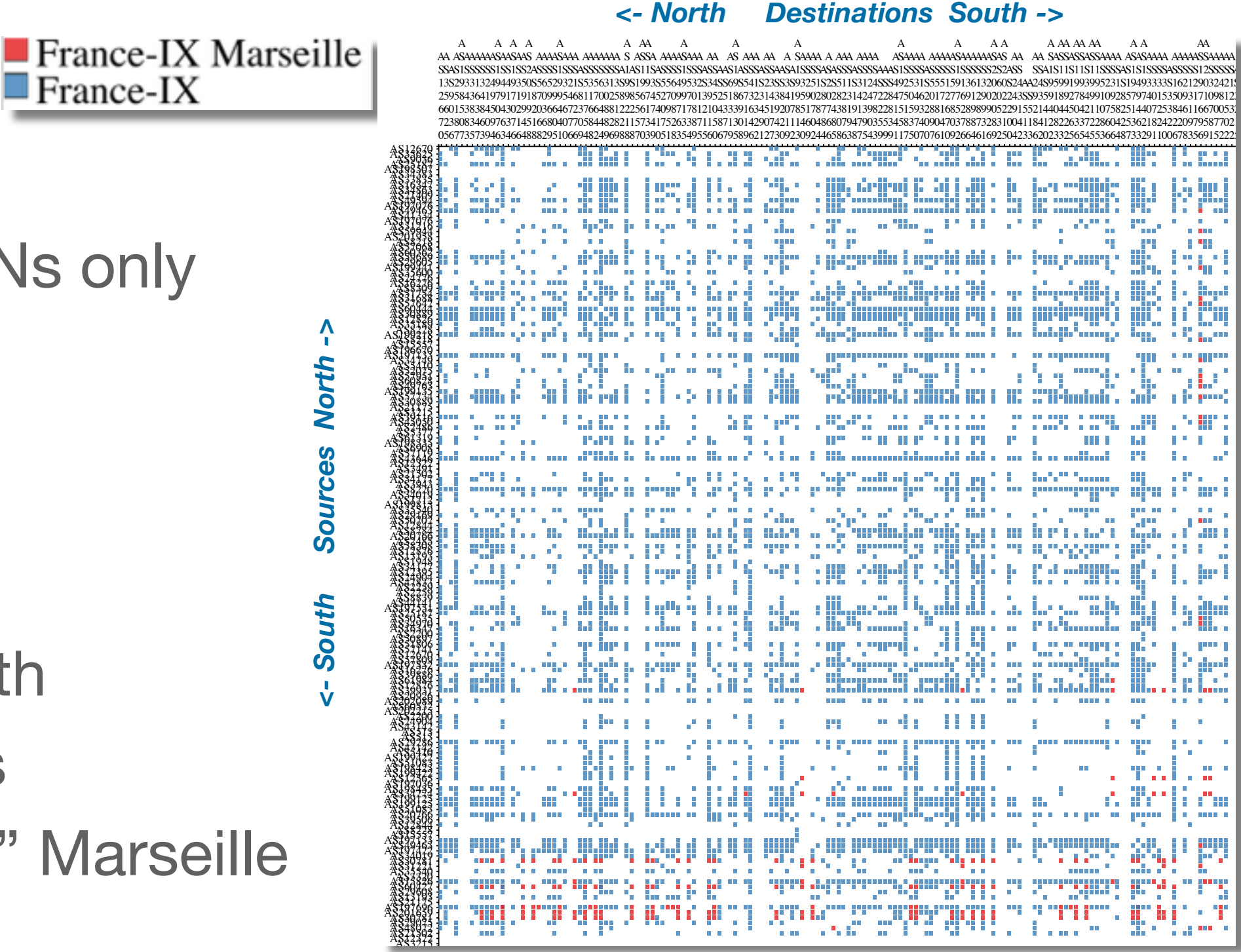

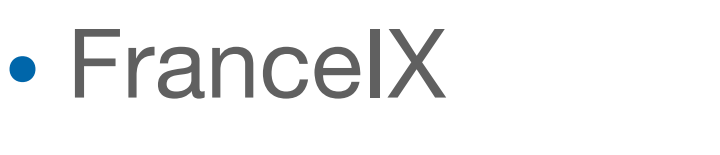

peeringLANs only

• IPv4

• South-south sometimes "bypasses" Marseille

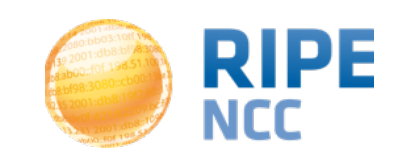

# **Infrastructure IP Geolocation: OpenIPMap**

- Crowdsourcing the geolocation of Internet infrastructure
- Database where experts (**you!**) report where they think an infrastructure IP or hostname is
- Integrated with RIPE Atlas traceroute results pages

### **<https://marmot.ripe.net/openipmap/>**

• Performs better than other geolocation solutions for infrastructure IPs [1]

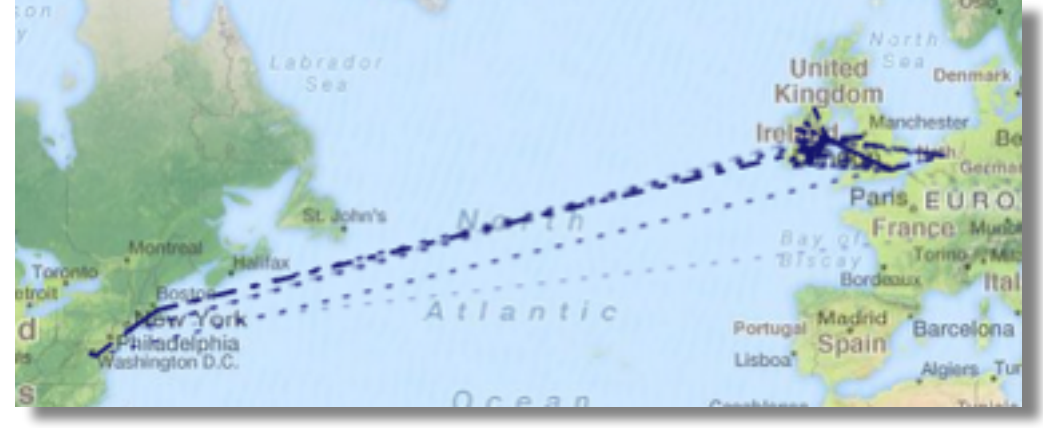

**[1] On the Diversity of Interdomain Routing in Africa, PAM 2015, Fanou et al.**

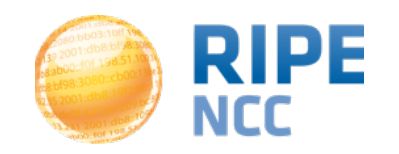

**20**

## **Paths with Out-of-Country IP Addresses**

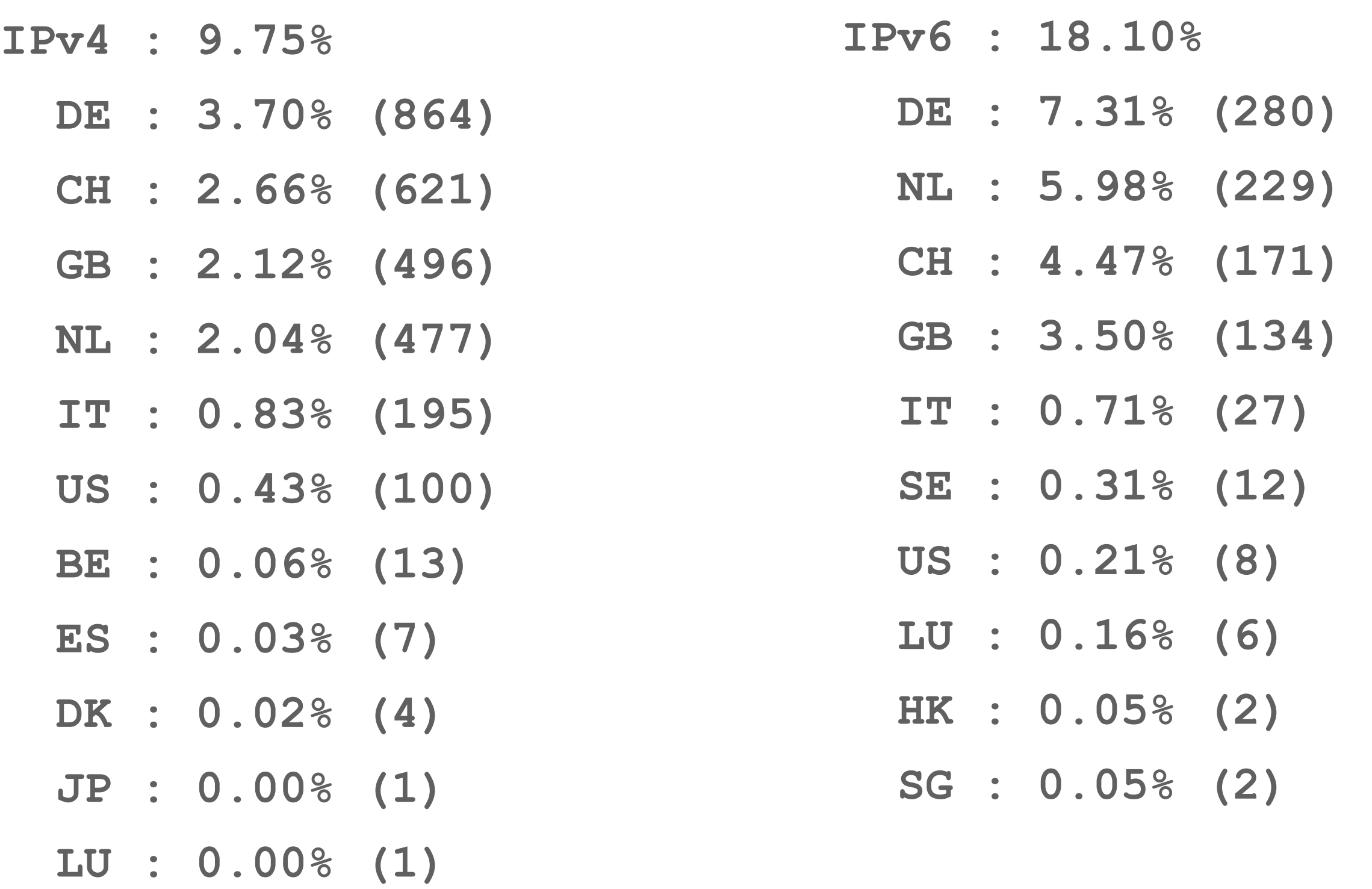

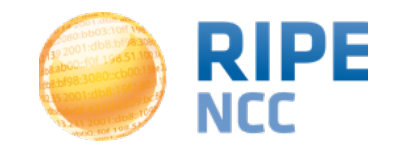

## **Causes for Out-of-Country Paths**

- Two probes at CERN (less than 100m from border!)
- Probe in Danish company in Paris TH2

## • LISP

- **## msm\_id:2407452 prb\_id:22071 dst:153.16.38.64 ts:2015-09-12 18:48:29 -00:00**
- **5 (AS2200) vl807-pc1-brest1-rtr-021.noc.renater.fr [1.167, 1.389] |Brest,FR|**
- **6 (AS2200) te1-4-lannion-rtr-021.noc.renater.fr [11.442, 11.506] |Lannion,FR|**
- **7 (AS2200) te1-4-stbrieuc-rtr-021.noc.renater.fr [11.508, 11.678] |Saint-Brieuc,FR|**
- **8 (AS2200) te2-1-rennes-rtr-021.noc.renater.fr [4.97, 5.078, 11.499]**
- **9 (AS2200) 193.51.177.234 [13.016, 13.626, 13.74]**
- **10 (AS20965) renater-lb1.mx1.par.fr.geant.net [11.399, 11.478, 11.623] |Paris,FR|**
- **11 (AS20965) ae1.mx1.lon.uk.geant.net [17.121, 17.207, 17.326] |London,GB|**
- **12 (AS20965) internet2-gw.mx1.lon.uk.geant.net [112.956, 113.047, 113.076]**
- **13 (AS11537) et-5-0-0.104.rtr.atla.net.internet2.edu [119.339, 119.547, 120.69] | Atlanta,GA,US|**
- **14 (AS11537) et-10-2-0.105.rtr.hous.net.internet2.edu [141.481, 141.518, 141.524] | Houston,TX,US|**
- **15 (AS11537) et-5-0-0.111.rtr.losa.net.internet2.edu [174.024, 174.042, 174.23] |Los Angeles,CA,US|**
- **17 (AS22388) 192.203.116.154 [281.07, 281.121, 292.992]**
- **18 (AS7660) apan-pxtr-vlan7.jp.apan.net [282.323, 285.43, 297.019]**
- **19 (AS7660) tyo-t1600-xe4-0-2-17.jp.apan.net [291.106, 301.732, 308.542]**
- Paris-LA-Tokyo is 18844 km (188ms round-trip)

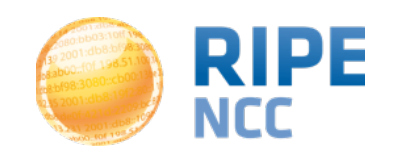

## **France IPv4 Geo paths**

- "Spiderweb"
	- Due to probe selection
- Some close-by cities where FR-FR paths go:
	- London
	- Amsterdam
	- Frankfurt

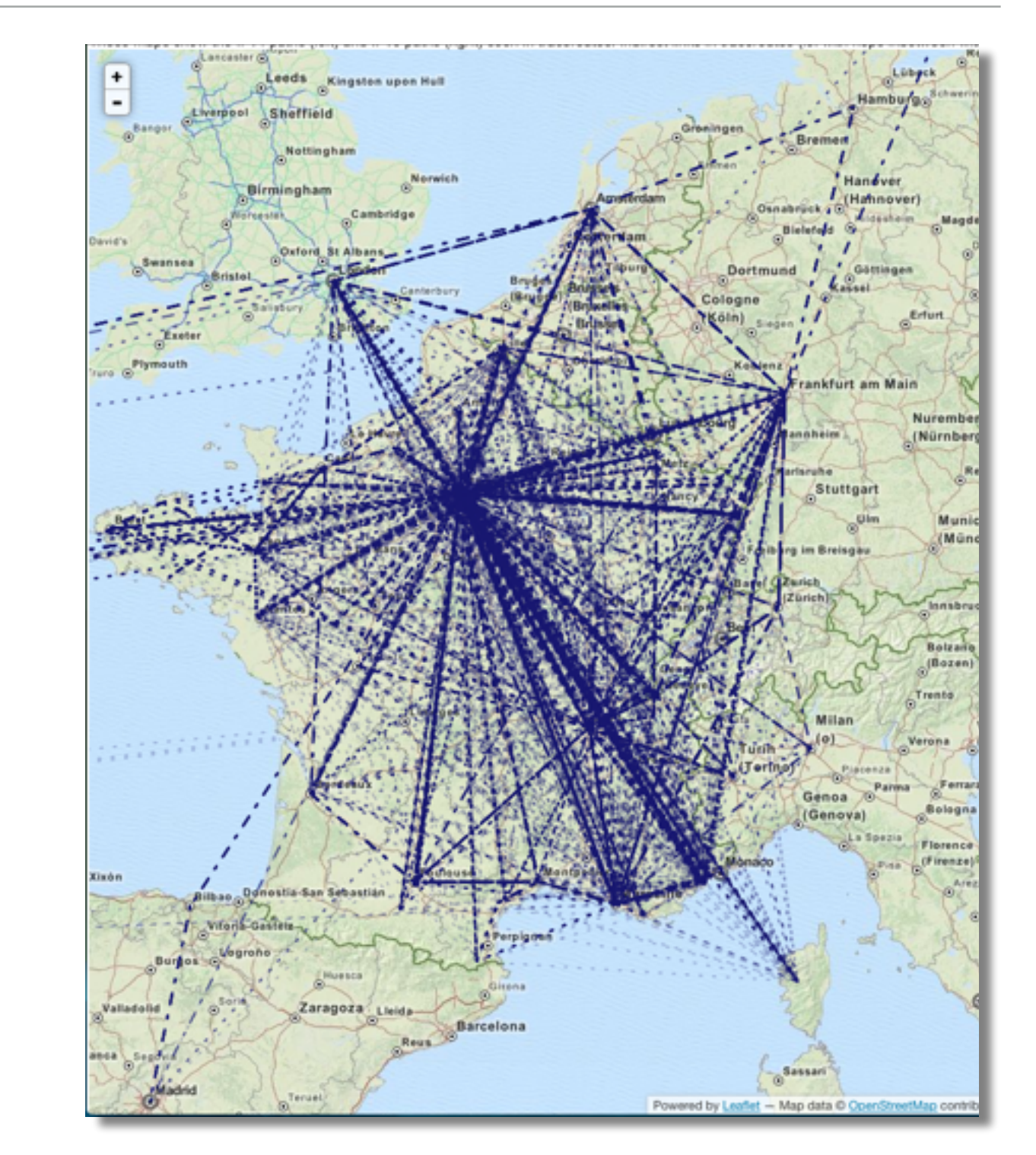

*EXPERIMENTAL:<http://sg-pub.ripe.net/emile/ixp-country-jedi/specials/france-ix-2015-08-19/geopath/>*

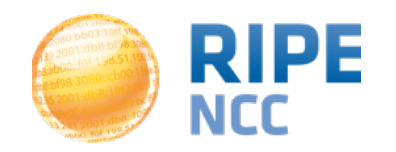

## **In-country vs via FranceIX**

• Interactive version shows traceroute when hovering over cell

• (help/input wanted!)

IXP IPs: YES, out-of-country IPs: NO IXP IPs: NO, out-of-country IPs: NO IXP IPs: YES, out-of-country IPs: YES IXP IPs: NO, out-of-country IPs: YES

Destination (by ASN)

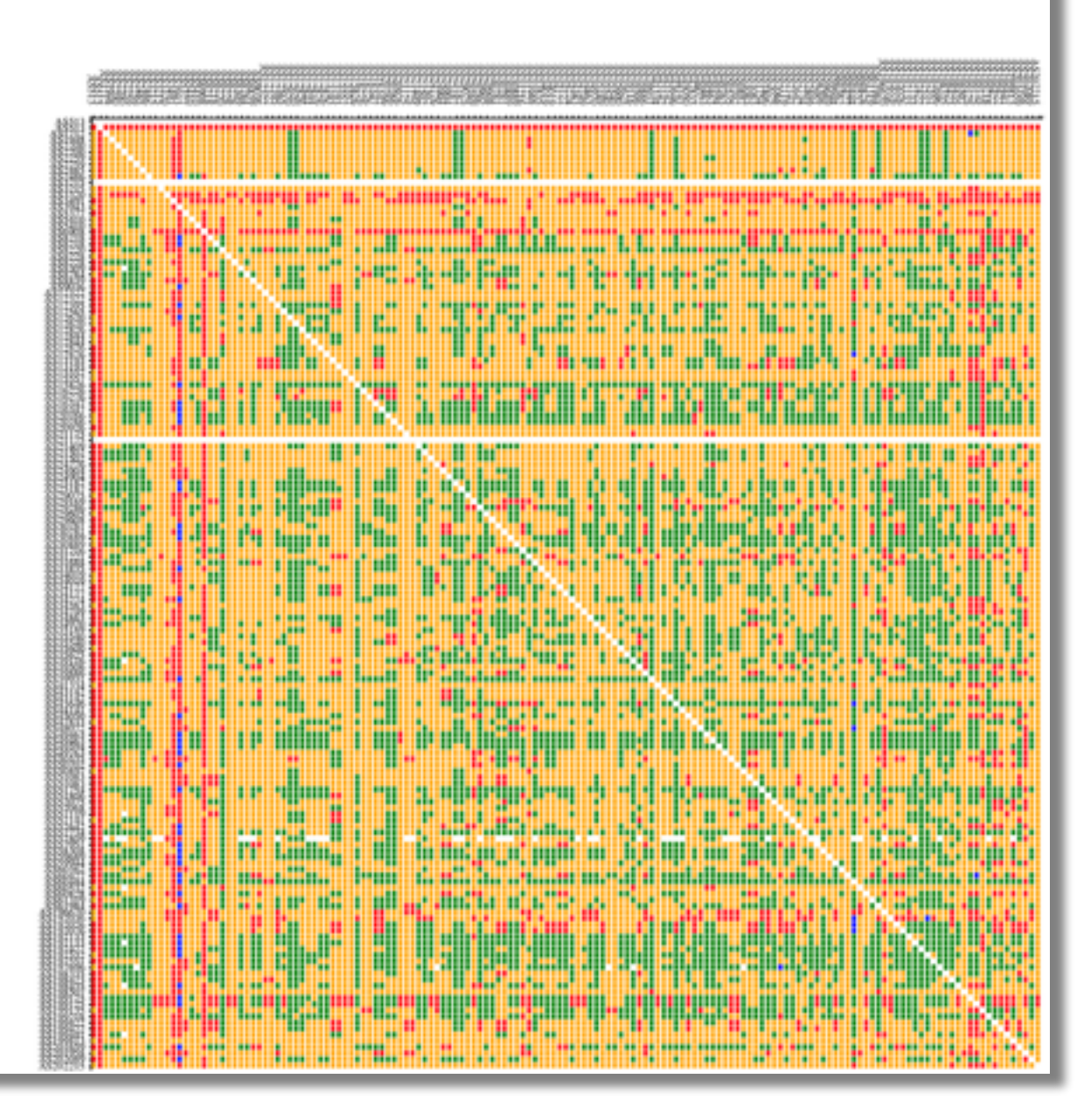

**<http://sg-pub.ripe.net/emile/ixp-country-jedi/specials/france-ix-2015-08-19/ixpcountry/>**

Source (by ASN)

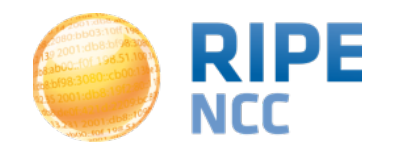

## **AS Path vs IXP LAN Traversal <sup>25</sup>**

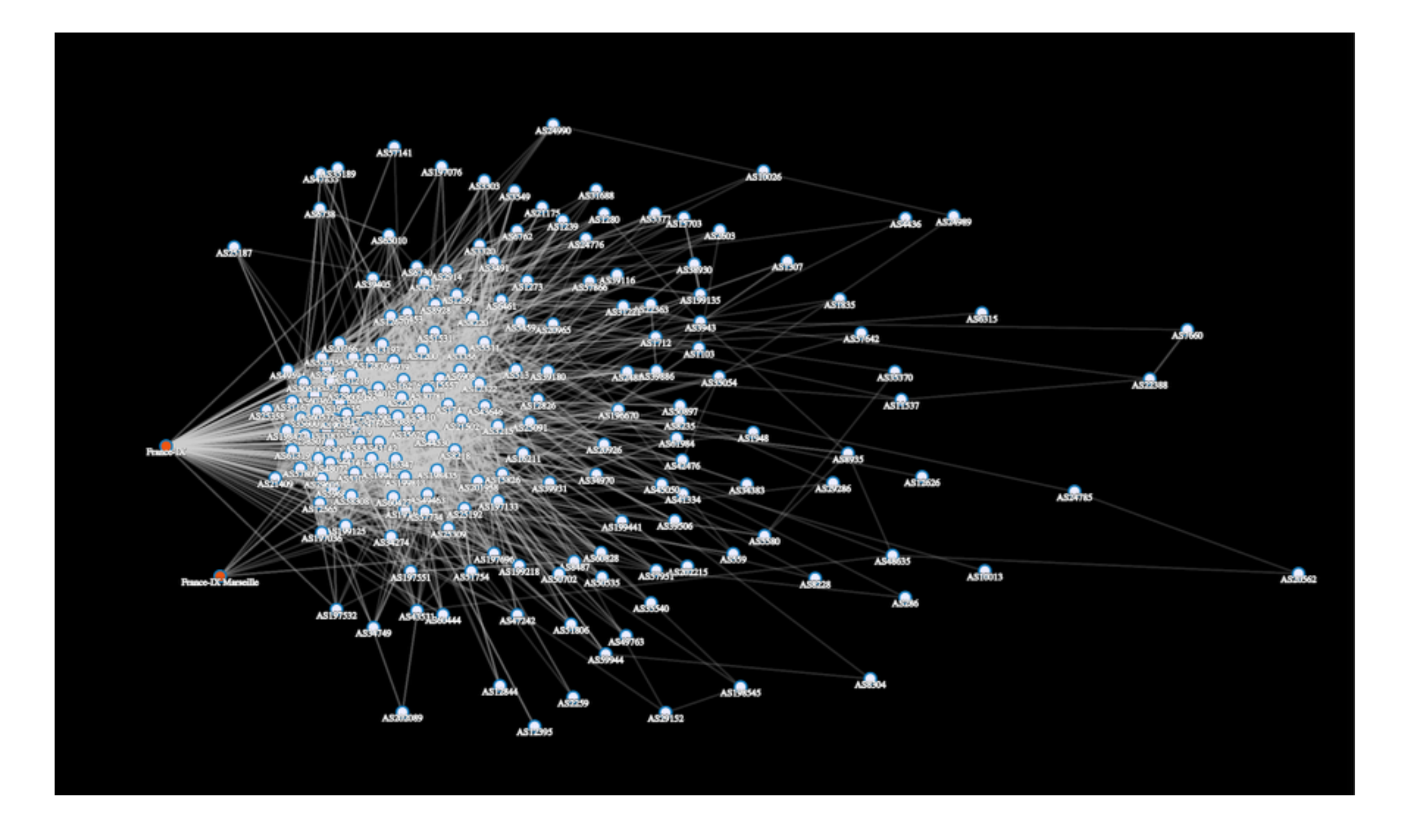

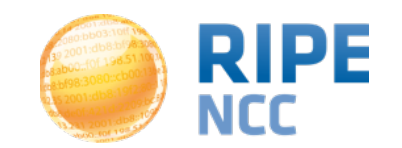

- Network operators:
	- Explore, see if you can find where you can improve
- IXPs:
	- Find network ops that you can bring together and peer with locally
- Programmers:
	- Check out the code that does all this, and improve it:
		- <https://github.com/emileaben/ixp-country-jedi/>
- Everybody:
	- Feature requests welcome contact me

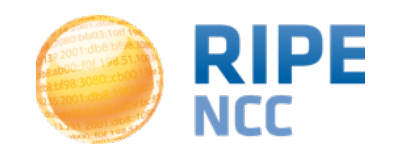

## Questions?

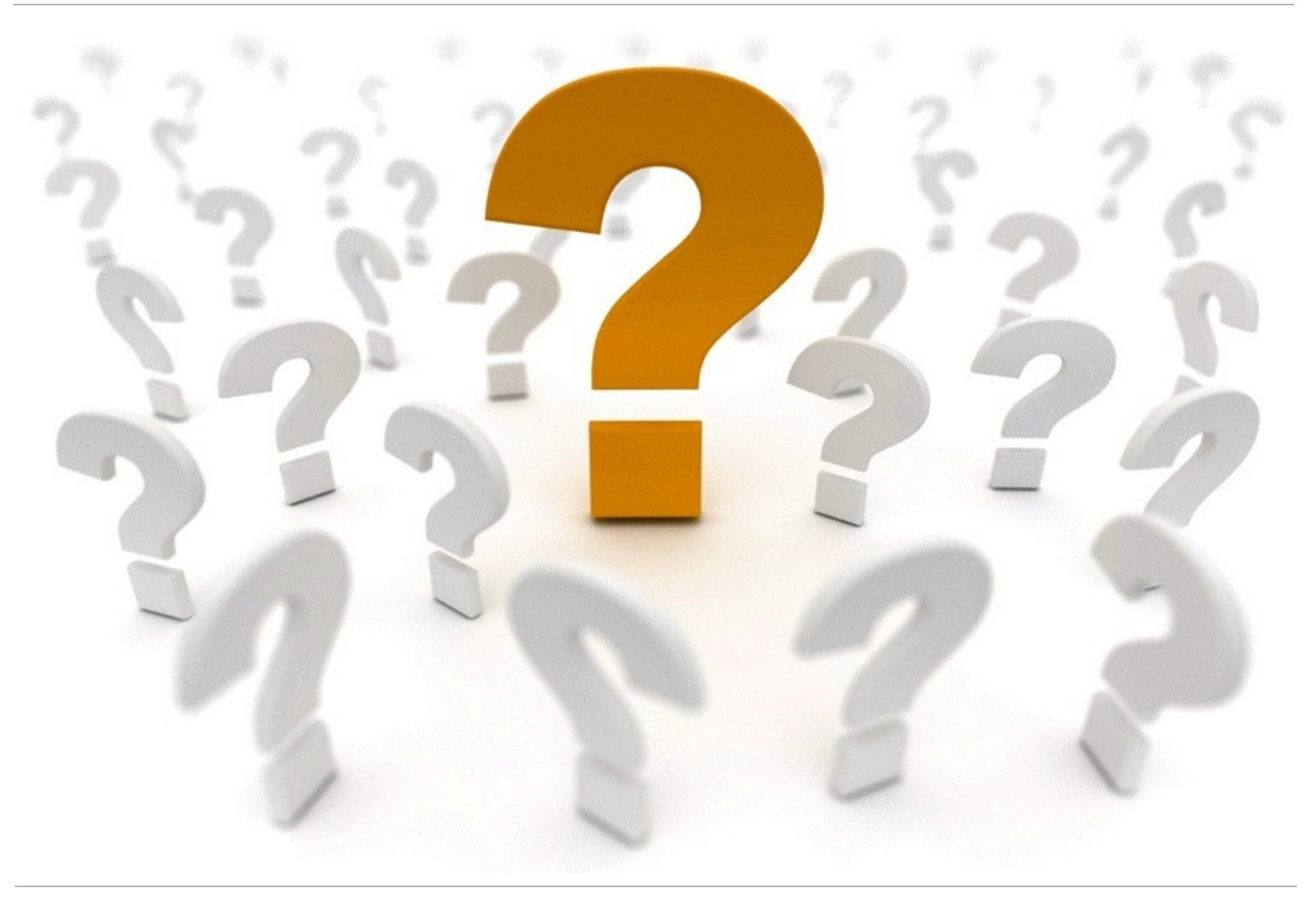

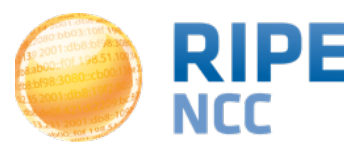

## **Longer-than-/24 prefixes**

- [https://labs.ripe.net/Members/emileaben/has-the](https://labs.ripe.net/Members/emileaben/has-the-routability-of-longer-than-24-prefixes-changed)routability-of-longer-than-24-prefixes-changed
- /25-/28 not really usable for global Internet connectivity

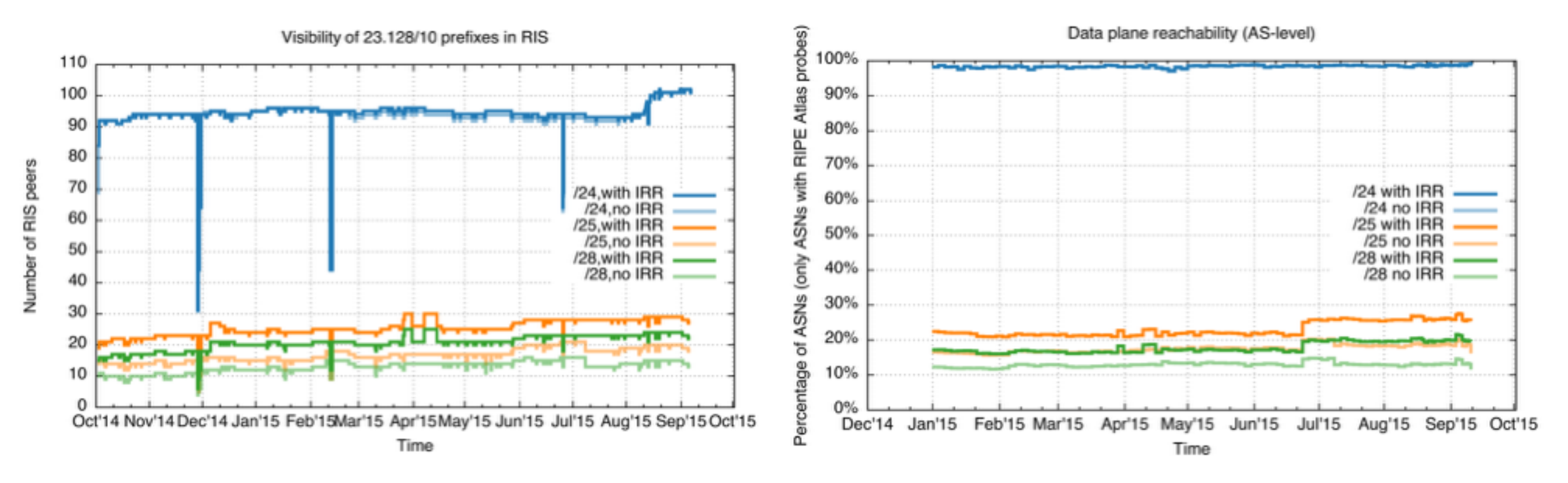

*RIS / Control Plane RIPE Atlas / Data Plane*

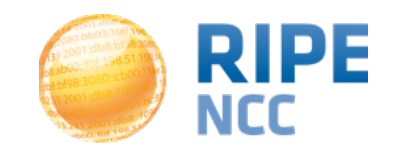

- Idea: What if I could do a **traceroute** from all of the major **"eyeball" networks in a country**?
- Workflow:
	- Extract list of ASNs with > 1% market share (external API)
	- Find usable RIPE Atlas probes in these ASNs (probe API)
	- Create measurements from these probes (measurement API)
	- Fetch results (streaming API)
	- Provide text-based, annotated output (host, ASN for hops) (RIPEstat / OpenIPMap )

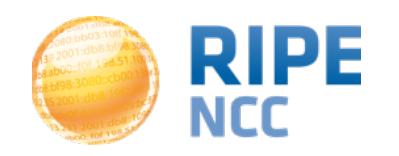

- <https://github.com/emileaben/eyeballtrace>
- command-line: eyeballtrace -c FR [cloudflare.com](http://cloudflare.com)

**## AS3215/AS3215 - Orange S.A. (35.3% of market in FR)** 

**#prb:16015 dst:www.cloudflare.com** 

- **1 () 192.168.1.1 [0.58, 0.66, 0.759]**
- **2 () 80.10.126.18 [8.422, 8.461, 8.472]**
- **3 () 10.125.220.202 [8.468, 9.108, 9.119]**
- **4 () ae42-0.nistr102.strasbourg.francetelecom.net [13.265, 13.542, 13.936] |Strasbourg,Alsace,FR|**
- **5 () 81.253.184.190 [29.967, 29.984, 30.132]**
- **6 (AS2914) ae-11.r04.parsfr01.fr.bb.gin.ntt.net [23.121, 23.432, 24.494] |Paris,?le-de-France,FR|**
- **7 (AS2914) ae-5.r02.parsfr02.fr.bb.gin.ntt.net [22.667, 22.851, 23.069] |Paris,?le-de-France,FR|**
- **8 (AS2914) 82.112.96.190 [24.576, 24.761, 24.933]**
- **9 (AS13335) 198.41.215.163 [25.206, 25.341, 26.009]**

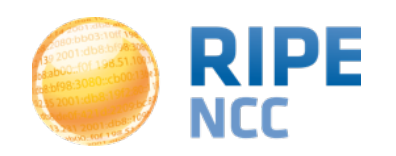

## **"eyeballtrace" (3)**  $131$

**## AS12322/PROXAD - Free SAS (15.3% of market in FR)** 

**#prb:11729 dst:www.cloudflare.com** 

**1 () 10.10.16.1 [0.381, 0.477, 0.542]** 

**2 (AS12322) 78.234.84.254 [5.001, 5.045, 5.245]** 

**3 (AS12322) colmar-3k-1.routers.proxad.net [5.497, 5.555, 5.768] |Colmar,Alsace,FR|** 

**4 (AS12322) mulhouse-6k-1-v808.intf.routers.proxad.net [5.496, 5.785, 5.806] |Mulhouse,Alsace,FR|** 

**5 (AS12322) strasbourg-6k-1-v804.intf.routers.proxad.net [8.999, 9.779, 9.802] |Strasbourg,Alsace,FR|** 

**6 () p11-crs16-1-be1111.intf.routers.proxad.net [13.271, 13.749, 13.825]** 

**7 () th2-9k-2-be2000.intf.routers.proxad.net [13.273, 13.49, 13.501]** 

**8 (AS174) be4204.ccr21.par04.atlas.cogentco.com [13.47, 13.533, 13.533] |Paris,?le-de-France,FR|** 

**9 (AS174) be2308.ccr41.par01.atlas.cogentco.com [13.792, 14.068, 21.968] |Paris,?le-de-France,FR|** 

**10 (AS174) be2097.agr22.par01.atlas.cogentco.com [14.075, 14.278, 14.484] |Paris,?le-de-France,FR|** 

**11 (AS174) te0-0-2-0.rcr11.b019498-0.par01.atlas.cogentco.com [14.013, 14.276, 14.439] |Paris,?le-de-France,FR|** 

**12 (AS174) 149.11.0.126 [14.226, 15.509, 17.039]** 

**13 (AS13335) 198.41.215.163 [14.072, 14.22, 14.271]**

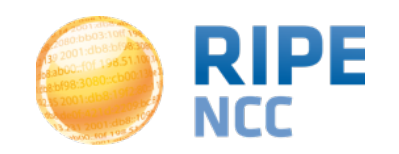

**## AS15557/LDCOMNET - Societe Francaise du Radiotelephone S.A (14.8% of market in FR) #prb:16089 dst:www.cloudflare.com 1 () 10.34.128.1 [5.775, 5.779, 6.542] 2 (AS21502) pal1rj-ge-2-1-0.200.numericable.net [6.294, 7.774, 7.821] 3 () 172.19.132.146 [11.945, 13.941, 21.208] 4 (AS57734) cloudflare.franceix.net [8.745, 9.515, 10.55] |Paris,?le-de-France,FR| 5 (AS13335) 198.41.215.163 [8.182, 9.374, 9.759]** 

**## AS21351/MEDIASERV - Mediaserv (1.5% of market in FR) NO RIPE Atlas coverage!! If you are in a position to put a probe in this network: https://atlas.ripe.net/get-involved/become-ahost/** 

**## AS51207/FREEM - Free Mobile SAS (1.1% of market in FR) NO RIPE Atlas coverage!! [If you are in a position to put a probe in this network: https://atlas.ripe.net/get-involved/become-a](https://atlas.ripe.net/get-involved/become-a-host/)host/**

#### **Full output at: <http://sg-pub.ripe.net/emile/FR.www.cloudflare.com.txt>**

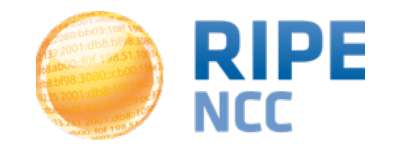